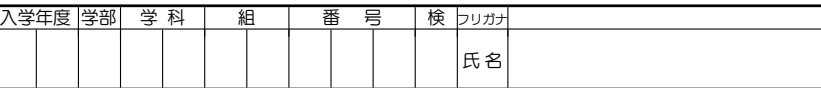

前回に続き,  $GF(2^2) = \mathbf{F}_8$  を用いて 2 個の誤りを訂正できる BCH 符号 BCH(15, 7) について,具体例 を用いて詳しく見ることにする.前回に見たように, BCH 符号では「生成多項式」と呼ばれる多項式が 重要な役割を果たす.前回扱った BCH(15,11) では生成多項式は  $g(x) = x^4 + x + 1$  であった.

まず, Mathematica を用いて多項式 x <sup>15</sup> <sup>1</sup> <sup>を</sup> **<sup>F</sup>**<sup>2</sup> 上で因数分解してみる.

**Factor**[x^15 - 1, **Modulus** -> 2]  $\hat{u}$ +

 $x^{15} - 1 =$ 

ここで BCH(15,11) の生成多項式を  $g(x) = x^4 + x + 1$  が上の因数分解に現れるが,  $g(b) = 0$  である ことから, 因数定理により  $g(x)$  は  $F_{16}$  上では  $g(x) = (x - b)(x \oslash 2 \times x)$ . と因数分解される. 実は  $g(x)$ はさらに因数分解できる.これを見るために, g.x/ が **F**<sup>16</sup> の他の元を代入して 0 になるかを見る. **F**<sup>16</sup> の 0 でない元は  $b^k$ ,  $k=0,\ldots,1$ 4 の形に書けるので,  $g(b^k)$  を計算すれば良い.これは Mathematica で

 $q[x_{-}] := x^4 + x + 1$   $\boxed{\hat{y}_{+}}$ 

**Table**[PolynomialMod[g[b^k], b^4 + b + 1, Modulus -> 2], {k, 0, 14}]  $\boxed{0}$ +

とすればよいが,これではどの  $k \mathbb{C} g(b^k) = 0$  となったのかわかりにくい.そこで,

 $q[x_{-}] := x^4 + x + 1$   $\boxed{\hat{y} + \hat{z}}$ **Table**[If<sup>[polynomialMod<sup>[q[b^k]</sup>,  $b^4 + b + 1$ , Modulus  $-$  > 2] === 0,</sup> k, Nothing],  $\{k, 0, 14\}$ ]  $\hat{v}$ + $\hat{d}$ 

$$
\angle U\,\zeta(b^k) = 0 \angle \zeta \, \zeta \, k \, \text{のリストを作る. ("=" が 3 回重なることに注意. )
$$

|1| a) 上の計算結果を用いて  $g(x)$  を因数分解せよ.

 $g(x) = (x - b)(x - ) (x - ) (x - )$ 

b) 同様にして,  $x^4 + x^3 + x^2 + x + 1 \le x^4 + x^3 + 1$ を因数分解せよ.

$$
x4 + x3 + x2 + x + 1 = (x - )(x - )(x - )(x - )(x - )
$$
  
\n
$$
x4 + x3 + 1 = (x - )(x - )(x - )(x - )(x - )
$$

## **BCH(15,7)**

ここで, 2 つの誤りが訂正可能な .15; 7/ 型の BCH 符号を詳しく見てみる. BCH.15; 7/ では生成多項式 として

$$
g(x) = (x4 + x + 1)(x4 + x3 + x2 + x + 1)
$$
  
= x<sup>8</sup> + x<sup>7</sup> + x<sup>6</sup> + x<sup>4</sup> + 1

を用いる.この  $g(x)$  は,  $g(b) = g(b^2) = g(b^3) = g(b^4) = 0$  をみたす.

BCH.15; 7/ は 7bit の情報語に 8bit の検査 bit を加え 15bit を送受信するので,まず送信したい 7bit の情 報語を 6 次の情報多項式  $q(x)$  に変換する. 送信多項式  $u(x)$  を作るには, 生成多項式  $g(x)$  を用いて次の ようにする.

> 情報多項式 :  $q(x) = (6 \n\times 9 \n\times 5 \n\times 7)$ ; 生成多項式:  $g(x) = x^8 + x^7 + x^6 + x^4 + 1$ , 送信多項式:  $u(x) = q(x)x^8 + (q(x)x^8 \& g(x)$  で割った余り )

2 情報語 1010011 を送信したい. Mathematica を用いて送信語を求めよ.

a) まず,  $g(x)$ を定義する.

 $g[x_] := (x^4 + x + 1) (x^4 + x^3 + x^2 + x + 1)$ 

1010011 を情報多項式  $q(x)$  に直し, Mathematica で定義せよ.

 $q[x_+] :=$   $\boxed{\uparrow}$  +  $\boxed{\downarrow}$ 

b) これより送信多項式  $u(x)$  を次の計算式で計算し、その結果をその下に転記せよ.

 $u[x_+]$  := **Expand**[q[x]\*x^8] + **PolynomialMod**[q[x]\*x^8,{q[x],2}] u[x] //**TraditionalForm** 1++

 $u(x) =$ 

c) 送信多項式  $u(x)$  を 0, 1 の列に直した送信語を求めよ.

送信語: ,,,,,,<u>,,,,,,,,,,</u>

さて,ある送信語が通信経路を通って受信されたとする.誤りは2つまであると仮定して,この受信語の 誤りを訂正したい.まず,受信語を受信多項式  $r(x)$  に直す.  $r(x)$  と送信多項式  $u(x)$  の差は誤差多項式  $e(x)$  とよばれる. すなわち,

$$
r(x) = u(x) + e(x)
$$

 $\angle$ 書ける. いま,送信語と受信語は高々 2 bit しか相違しないという仮定から, 誤差多項式  $e(x)$  は次のよ うな形をしているはずである.

$$
e(x) = 0 \quad \text{in } x^i \quad \text{in } x^i, \quad x^i + x^j
$$

ここで,  $u(x)$ は $g(x)$ で割りきれるから,  $u(b) = u(b^2) = u(b^3) = u(b^4) = 0$ が成り立つので, 上の式 に b, b<sup>2</sup>, b<sup>3</sup>, b<sup>4</sup> を代入して, 次が成り立つ.

 $r(b) = e(b)$ ,  $r(b^2) = e(b^2)$ ,  $r(b^3) = e(b^3)$ ,  $r(b^4) = e(b^4)$ .

これらすべてが 0 ならば誤りはないので,これらは誤りの特徴を表すと考えられる. そのため, これらは シンドロームと呼ばれ,

$$
s_1 = r(b)
$$
,  $s_2 = r(b^2)$ ,  $s_3 = r(b^3)$ ,  $s_4 = r(b^4)$ 

と名付けらる.

さて,  $e(x) = x^{i} + x^{j}$  であるとして, すなわち, 誤りがちょうど 2 個あると仮定して, 誤り位置方程式 と呼ばれる 2 次方程式を

$$
F(X) = (X - b^{i})(X - b^{j}) = 0
$$

と定義する.(誤りがない場合, 1 個しかない場合の処理については少し煩雑になるので、ここでは扱わ ないことにする.) 誤り位置方程式は

$$
x^k \n\text{①位置が説り \iff b^k \n\text{ } b^k \n\text{ } F(X) = 0 \n\text{ } 0 \n\text{ } \n\text{ } F(b^k) = 0
$$

 $\angle$ いう性質を持つ.  $F(X)$ を展開して整理とき

$$
F(X) = X^2 + t_1 X + t_2
$$

と書けたとすると,  $s_k = b^{ki} + b^{kj} \le t_1 = -b^i - b^j, t_2 = b^i b^j$  の間には, 解と係数の関係の拡張とし て、次の関係が成り立つ.

$$
\begin{cases}\ns_1 t_2 + s_2 t_1 = -s_3 \\
s_2 t_2 + s_3 t_2 = -s_4\n\end{cases}\n\qquad\n\begin{pmatrix}\ns_1 & s_2 \\
s_2 & s_3\n\end{pmatrix}\n\begin{pmatrix}\nt_2 \\
t_1\n\end{pmatrix} = -\begin{pmatrix}\ns_3 \\
s_4\n\end{pmatrix}
$$

(右は左の連立一次方程式を「行列」を用いて表示したもの.) Mathematica で, 次のようにして連立 一次方程式を解くと,  $\int^{t_{2}}$  $t_1$  $\overline{\phantom{0}}$  $=$  $\int b^ib^j$  $-b^i$ - $b^j$ が解として得られるので,これを見てみよう.

 $s[k_] := b^{\wedge}(k \ast i) + b^{\wedge}(k \ast j)$   $\boxed{\hat{u}} + c$ 

$$
\text{LinearSolve}\!\!\left[\!\begin{pmatrix} s[1] & s[2] \\ s[2] & s[3] \end{pmatrix}, -\begin{pmatrix} s[3] \\ s[4] \end{pmatrix} \!\right] \quad \text{//MatrixForm} \;\; \widehat{\text{trig}}\!\cdot\!\overline{\text{trig}}\!\cdot\!\overline{\
$$

これより,  $F(X) = X^2 + t_1 X + t_2$  が得られるので, この 2 次方程式の解を求め, それらを  $b^k$  の形に表 せば誤り位置がわかる.これを具体例で見てみよう.

- 3 いま, 100110111000010 という語を受信したとする.
- a) 受信語を受信多項式 $r(x)$  に直し, Mathematica で定義せよ.

 $r[X_+] :=$   $\boxed{\hat{v}} + \boxed{\downarrow}$ 

b) シンドローム  $s_k = r(b^k)$ ,  $k = 1, ..., 4$ を Mathematica でそれぞれ計算せよ.

 $s[k_] :=$  **PolynomialMod**[r[b^k], b^4 + b + 1, **Modulus** -> 2]  $\hat{u}$ +

c) 誤り位置方程式  $F(X)$  を定義せよ

$$
\texttt{t[k\_]:=LinearSolve}\Bigg[\begin{pmatrix}s[1]& s[2]\\ s[2]& s[3]\end{pmatrix}, -\begin{pmatrix}s[3]\\ s[4]\end{pmatrix}\Bigg][\ [3\text{-}k,1]\ ]\ \textcolor{red}{\textcircled{\text{-}l}}\cdot \textcolor{red}{\textcircled{\text{-}l}}
$$

 $F[X_+] := X + t[1]*X + t[2] \widehat{t} + \widehat{t}$ 

d)  $F(1), F(b), F(b^2), \ldots, F(b^{14})$  を順に計算し,誤り位置を求めたい.これを自動でやるには,表で やった因数分解と同様に次のようにすればよい.

```
Table[If<sup>[</sup>PolynomialMod[F[b^k], b^4 + b + 1, Modulus -> 2] == 0, k,Nothing], \{k, 0, 14\}] \hat{v}+\hat{v}
```
e) 誤り位置を求めよ.

f) 送信多頃式
$$
u(x)
$$
を求めは.

g) 情報語を求めよ.

情報語: <sub>「一一一一一一一</sub>」